# **SECURE SERVER-SIDE PASSWORD STORAGE**

Welcome! I'm Jan, I'm a programmer. I hope you don't learn anything. This is where most developers roll there eyes and stop listening. This talk is for server-side developers.

# **THE THEORY IS HARD, LET'S GO SHOPPING**

I am not a security expert.

# **EMBARRASSMENT OF IGNORANCE**

It is embarrassing to admit you don't know something. Might hinder you from learning. Maybe you think you are not smart enough.

#### Bollocks, I'm not very smart and I got through it. I was embarrassed to now know about this enough. I will never understand the math behind this.

### **PROBLEM?**

What are we solving here? Somebody steals the user database. How can we make it so that the thieves can't pretend to be you?

### DON'T GARE  $\mathbf{I}$

Don't be LinkedIn (6M), last.fm (?), eHarmony (?). Trust. Money.

#### Users re-use passwords, don't be the one to leak it.

- 
- 
- 
- -
- -
	-
- - - - -
				-
				-
				-
				-
			-
- 
- -
- 
- - - -
- 
- 
- -
- 
- 
- 
- 
- 
- 
- 
- 
- 
- 
- 
- 
- 
- 

### **PLAINTEXT**

No.

### 

No.

### **HASH**

MD4, MD5, SHA1, SHA256, SHA512, SHA3.

Designed to check integrity of large sets of data.

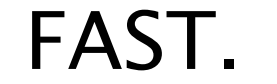

#### Rainbow tables. (not really worth the effort)

330MB worth of MD5/s 40s to check \*any\* 6-char password.

### **HASH + SALT**

Clever trick, avoids rainbow tables. Still not good enough, cracking is still too fast.

## **bcrypt**

Ah! Bcrypt introduced a "work factor": 1. Uses more CPU.

2. Adjustable to keep up with faster hardware.

#### 2010 hardware: 40 seconds (md5)  $\rightarrow$  12 years

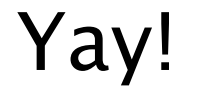

### **scrypt**

#### Ah2!

Scrypt introduces a "memory factor". Allows you to configure how much RAM is used.

Yay2!

### **PBKDF2**

Password-Based Key Derivation Function

Think bcrypt + salts.

Plus MASSIVE security research compared to bcrypt/scrypt.

WPA uses this. FileVault uses this. Use this.

#### Peanut Butter Koala Dream Factory Please Be Kind Digital Fighter

### **MIGRATE**

- 1. Set all users to "not upgraded".
- 2. On the next user log-in:
- verify password
- if user is "not upgraded"
- run plaintext password through pbkdf2
- store new "hash"
- set user to "is upgraded"
- 3. For stale users, send them an email and ask to log in.

# **DON'T STORE PASSWORDS**

Alternatives:

- OAuth
- Facebook Connect
- Twitter Login

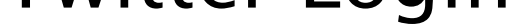

### RESOURCES

http://en.wikipedia.org/wiki/PBKDF2

http://blog.zoller.lu/2012/06/storing-password-securely-hashsessalts.html

<http://codahale.com/how-to-safely-store-a-password/>

<http://www.unlimitednovelty.com/2012/03/dont-use-bcrypt.html>

<http://codahale.com/a-lesson-in-timing-attacks/>

<http://queue.acm.org/detail.cfm?id=2254400>

[http://www.openwall.com/presentations/PHDays2012-Password-](http://www.openwall.com/presentations/PHDays2012-Password-Security/PHDays2012-Password-Security.pdf)[Security/PHDays2012-Password-Security.pdf](http://www.openwall.com/presentations/PHDays2012-Password-Security/PHDays2012-Password-Security.pdf)

### **THANKS!**

### **BONUS**

# TIMING ATTACKS

ugh